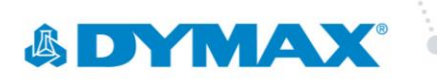

## BlueWave® MX-150 Lightguide Simulator Quick Start Installation Instructions

*NOTE: This quick start guide can be used to install a lightguide simulator into any BlueWave® MX-150 emitter (part number 42336, 42337, or 42338).*

- 1. Before starting, verify that the power to the unit is off and the interconnect cable is disconnected.
- 2. Lay the emitter on its side and position it so you can access the lightguide mount (Figure 1).

**Figure 1.** BlueWave® MX-150 Emitter (Lightguide Simulator Not Installed)

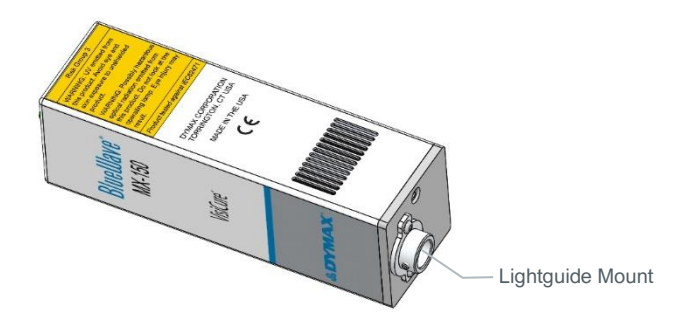

- 3. Using the 1.5-mm allen wrench, rotate the M3 set screw out one turn counterclockwise, just enough so that the lightguide simulator can be fully seated.
- 4. Before you insert the lightguide simulator into the lightguide mount, verify that the lightguide simulator is clean. If not, clean both ends of the lightguide simulator with isopropyl alcohol and a lint-free cloth.

5. Insert the lightguide simulator as shown in Figure 2.

## **Figure 2.**

Inserting Lightguide Simulator into MX-150

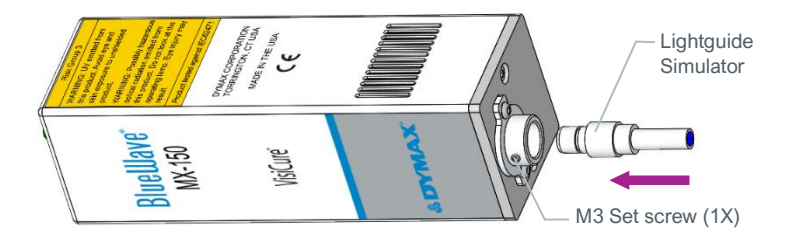

6. Using the 1.5-mm allen wrench, firmly hand tighten the M3 set screw**.** 

*NOTE: Do not attempt to overtighten the M3 set screw as damage to the light guide simulator or lightguide mount could occur.*

The completed lightguide simulator installation should look like Figure 3.

## **Figure 3.**

BlueWave® MX-150 Emitter (Lightguide Simulator Installed)

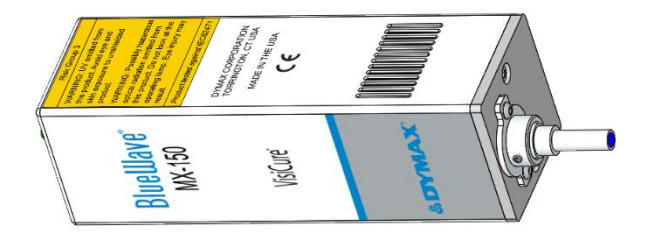

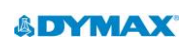

## **Americas**

**Europe**

USA | +1.860.482.1010 | [info@dymax.com](mailto:info@dymax.com)

**www.dymax.com**

Germany | +49 611.962.7900 | [info\\_de@dymax.com](mailto:info_de@dymax.com) Ireland | +353 21.237.3016 | [info\\_ie@dymax.com](mailto:info_ie@dymax.com)

Singapore | +65.67522887 | [info\\_ap@dymax.com](mailto:info_ap@dymax.com) Shanghai | +86.21.37285759 | [dymaxasia@dymax.com](mailto:dymaxasia@dymax.com) Shenzhen | +86.755.83485759 | [dymaxasia@dymax.com](mailto:dymaxasia@dymax.com) Hong Kong | +852.2460.7038 | [dymaxasia@dymax.com](mailto:dymaxasia@dymax.com) Korea | +82.31.608.3434 | [info\\_kr@dymax.com](mailto:info_kr@dymax.com)

**© 2021 Dymax Corporation. All rights reserved.** All trademarks in this guide, except where noted, are the property of, or used under license by Dymax Corporation, U.S.A.

**Asia**

Please note that most dispensing and curing system applications are unique. Dymax does not warrant the fitness of the product for the intended application.<br>Any warranty applicable to the product, its application and use is any intended application be evaluated and tested by the user to ensure that desired performance criteria are satisfied. Dymax is willing to assist users in their performance testing and evaluation by offering equipment trial rental and leasing programs to assist in such testing and evaluations. Data sheets are available for<br>valve controllers or pressure pots upon request.